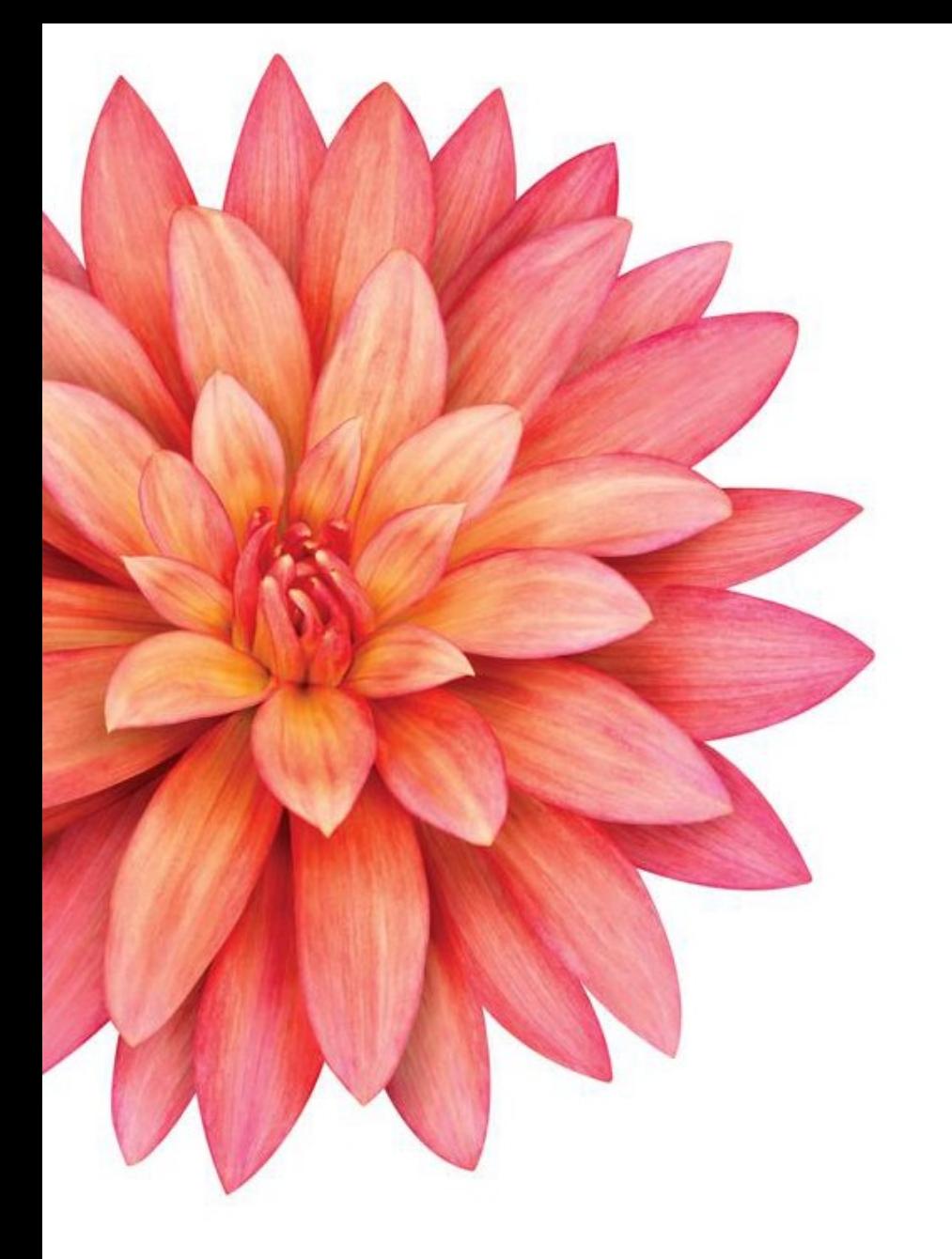

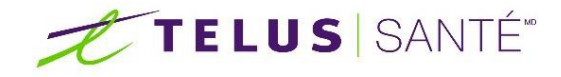

# RVSQ

## Questions et réponses

Octobre 2019

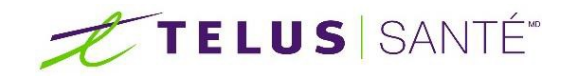

## GÉNÉRAL

#### **1. Peut-on avoir le PPT de votre présentation?**

La présentation et la version enregistrée seront disponibles sur le portail de la communauté. Nous ajouterons également toutes les questions et réponses au portail de la communauté. Nous proposerons les mêmes webinaires au cours de la nouvelle année. Vous trouverez les dates à venir sur cette page : [www.telussante.com/webinairesDME](http://www.telussante.com/webinairesDME)

#### **2. Quand l'inscription au RVSQ deviendra-t-elle obligatoire?**

Les GMF-R ont une obligation, mais nous n'avons pas cette information.

#### **3. Y-a-t-il des cliniques qui l'utilisent déjà avec Medesync?**

Oui.

#### **4. Est-ce possible de pousser un message téléphonique à tous nos patients si nous embarquons avec RVSQ?**

Afin d'aviser vos patients qu'ils peuvent maintenant prendre rendez-vous via le RVSQ, le RVSQ vous fait parvenir une trousse promotionnelle contenant ces outils :

•Affiches •Modèle de courriel pour vos patients et proposition de message pour l'attente téléphonique •Bouton Web menant au site de Rendez-vous santé Québec •Cartes de visite

Vous pouvez obtenir des affiches ou des cartes de visite supplémentaires en écrivant à infoprorvsq@ramq.gouv.qc.ca. De plus, vous pouvez utiliser les moyens de communication que vous avez actuellement à votre disposition, par exemple, vous pouvez faire un message pour l'attente téléphonique.

#### **5. Quel est l'avantage à utiliser RVSQ si nous sommes seulement GMF, non GMF-R ?**

Voici les avantages listés par le RVSQ :

- Envoi automatisé de messages de confirmation et de rappel de rendez-vous par courriel, texto ou appel téléphonique
- Réduction du nombre de rendez-vous manqués et des efforts administratifs associés à la gestion des agendas
- Prise de rendez-vous favorisant la continuité du lien patient-médecin
- Comblement des rendez-vous disponibles dans un court délai
- Disponibilité 24 h/24 et 7 j/7

#### **6. Est-ce que TELUS charge pour l'arrimage de RVSQ? Et est-ce qu'il y a des frais mensuels par la suite?**

Les systèmes du MSSS sont effectivement gratuits tant pour les patients que pour la clinique. TELUS ne charge pas pour les systèmes du MSSS mais bien pour la configuration et l'entretien de la connexion à ceux-ci. Ces systèmes peuvent être utilisés sans aucuns frais en mode non connecté, mais cela oblige les interventions manuelles, télécopies, augmente les risques d'erreurs et oblige la clinique d'avoir l'équivalent d'une personne à temps complet pour la gestion quotidienne de ceux-ci. Pour plus de détails, vous référer à votre gestionnaire de compte TELUS

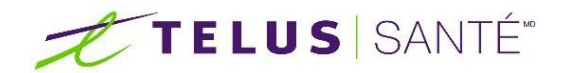

**7. Si on transfère les rendez-vous au RVSQ en ne rendant aucun RV disponible à être pris par des patients sur le RVSQ, est-ce que le médecin est réputé « utiliser le RVSQ » selon la possible future obligation ministérielle ? Selon la possible future obligation ministérielle?** 

Non, selon la loi, le médecin doit y publier ses plages horaires de disponibilité sur le RVSQ, mais cette loi n'est pas en vigueur actuellement.

**8. Est-ce que le délai des 5 minutes est permanent ou peut-on s'attendre à une réduction de ce laps de temps?**

Cette fonctionnalité est déterminée par le RVSQ.

**9. Est-ce que tous les sites de GMF sont obligés de participer au RVSQ? Un site seul peut-il y participer?**

Tous les sites des FMV sont inscrits au RVSQ, mais un seul site peut y participer.

**10. Pensez-vous qu'à court terme, la fonctionnalité permettant d'annuler un rendez-vous à l'intérieur de 24 heures sera accessible?** 

Cette fonctionnalité est déterminée par le RVSQ. Un patient doit appeler la clinique s'il annule avant 24 heures.

**11. Est-ce que la synchronisation en KIN avec le RVSQ se fait en simultané? À l'heure? En fin de journée?** 

La synchronisation des rendez-vous est faite toutes les 5 minutes.

## **SERVICE**

Les trois types de service sont :

- « MF » : Plage de disponibilité pour les patients associés à un professionnel de la santé.
- « GMF » : Plage de disponibilité pour les patients d'un GMF.
- « GEN » : Plage de disponibilité pour tous les citoyens
- **12. Le RVSQ reconnaît-il l'inscription du patient avec un tel médecin? Par exemple, je veux que tel jour, seuls des patients inscrits à mon nom puissent prendre rendez-vous avec moi. Est-ce que le service MF reconnaît bien le patient inscrit? Peut-il prendre un RV avec moi?**

Lorsqu'un patient accède au site RVSQ, il doit entrer ses informations, y compris son NAM. Si le patient est inscrit avec un médecin, RVSQ recherchera des plages de rendez-vous avec ce médecin.

#### **13. Est-ce que le service MF reconnait bien le patient inscrit?**

Le type MF permet au médecin de réserver des plages pour sa clientèle. Seuls les patients du médecin verront les plages de disponibilité pour rendez-vous dans le service en ligne

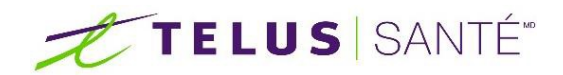

#### **14. Les durées pour les types de rendez-vous sont-elles ajustables ou fixes, considérant que certains médecins donnent des rendez-vous de 20 min, parfois 40 min, ou même 60 min pour un nouveau patient. Dans Medesync, nos blocs horaires sont aux 10 minutes, pas aux 15 minutes telles que montrés dans votre présentation.**

Vous devrez créer un service pour chaque ressource activée qui offrira des disponibilités sur le RVSQ. Chaque service a un type, (MF, FMV ou GEN), une durée (par incrément de 5 minutes) et une raison de la consultation. Puisque la clinique définit les services, nous recommandons que les services correspondent à la durée du rendez-vous existant.

#### **15. Quel est l'avantage d'envoyer l'horaire à RVSQ si on garde les rendez-vous privés ?**

Les disponibilités et les rendez-vous sont des concepts indépendants. Les disponibilités sont privées lorsque la clinique ne veut pas que les patients prennent les rendez-vous sur le RVSQ.

Les disponibilités privées sont des horaires que la clinique veut gérer; des exemples sont les rendez-vous donnés par la clinique aux patients qui appellent, qui quittent la consultation, les patients qui entrent dans la clinique etc.

Les rendez-vous privés sont des rendez-vous qui ne seront pas synchronisés avec le RVSQ. Il n'y a pas davantage à avoir des rendez-vous privés. Lorsqu'un rendez-vous n'est pas privé, il se synchronise avec le RVSQ et seul l'administrateur de la clinique le voit.

#### **16. Si nous sommes seulement GMF, devons-nous utiliser les tâches GEN ? Ou sont-elles pour les patients noninscrits GMF seulement?**

Très probablement, vous utiliserez GF pour les médecins et leurs patients qui sont enregistrés. Dans le contexte du sans rendez-vous, vous utiliserez GMF et GEN.

#### **17. Est-ce que les services « GEN » peuvent être bloqués par ville ou c'est vraiment ouvert à toute la population?**

Lorsqu'un patient accède au site RVSQ, il doit entrer ses informations, y compris son NAM. Si le patient est inscrit avec un médecin, RVSQ recherchera des rendez-vous avec ce médecin. Si le patient n'est pas inscrit auprès d'un médecin de famille, le système lui donne le choix entre des cliniques situées dans une plage géographique et des rendez-vous de type GEN.

## **IPSL**

**18. Est-ce que les patients pourront prendre rendez-vous s'ils sont suivis par une IPSPL? Sinon, est-ce qu'un rendezvous leur sera offert avec le médecin auquel ils sont inscrits s'ils entrent leur RAMQ dans RVSQ?**

Nous offrirons l'arrimage pour les résidents et IPS. Lorsqu'un patient voudra prendre rendez-vous en utilisant RVSQ, les premières plages qui lui seront proposées seront celles du médecin auprès duquel il est inscrit ou celles de son professionnel délégué dans le service en ligne Inscription de la clientèle des professionnels de la santé, le cas échéant. Un résident ou IPS peut maintenant inscrire des patients à la RAMQ. Cela permet à un professionnel autorisé par la RAMQ d'inscrire un patient sans l'aide d'un médecin.

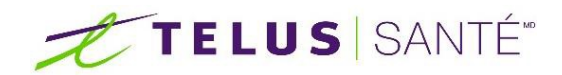

**19. Il sera important de ne pas donner l'option au patient qui est lié à une IPS ou un résident de pouvoir choisir le médecin auquel il est inscrit, car ceci pourrait faire en sorte que les patients ne prennent plus de rendez-vous avec les résidents ou IPS.** 

La clinique contrôle :

- quel médecin est activé
- quels horaires sont transférés et disponibles sur RVSQ
- quels rendez-vous sont transférés à RVSQ. Les patients verront les disponibilités offertes par la clinique.

#### **20. Est-ce possible de prendre RV auprès de l'infirmière clinicienne aussi?**

Nous offrons l'arrimage pour les résidents et IPS. Lorsqu'un patient veut prendre rendez-vous en utilisant RVSQ, les premières plages qui lui sont proposées sont celles du médecin auprès duquel il est inscrit ou celles de son professionnel délégué dans le service en ligne Inscription de la clientèle des professionnels de la santé, le cas échéant. Un résident ou IPS peut maintenant inscrire des patients à la RAMQ. Cela permet à un professionnel autorisé par la RAMQ d'inscrire un patient sans l'aide d'un médecin.

#### **21. Puisque Kinlogix va être arrimé avec RVSQ, est -ce qu'on doit quand même inscrire tous les médecins-IPS-résidents dans RVSQ ou Kinlogix va le faire ?**

Vous avez le choix, vous pouvez aller sur le site Web RVSQ et créer les professionnels, ou vous pouvez créer les professionnels dans l'outil de configuration RVSQ. Dans les deux cas, vous devrez associer le professionnel du RVSQ au professionnel de KinLogix. Ceci est un processus manuel que l'administrateur local devrait faire dans l'outil de configuration RVSQ.

#### **22. Que faire si on ne veut pas que les patients de l'IPS prennent rendez-vous avec le médecin?**

Actuellement les IPS peuvent enregistrer des patients. Les patients pourront prendre rendez-vous avec les IPS qui auront des disponibilités ouvertes sur le RVSQ.

#### **23. Comment le système reconnaît-il la clientèle qui est attribuée aux IPSPL?**

Lorsqu'un patient veut prendre rendez-vous en utilisant RVSQ, les premières plages qui lui sont proposées sont celles du médecin auprès duquel il est inscrit ou celles de son professionnel délégué dans le service en ligne Inscription de la clientèle des professionnels de la santé, le cas échéant. Résidents et IPS peuvent maintenant inscrire des patients à la RAMQ. Cela permet à un professionnel autorisé par la RAMQ d'inscrire un patient sans l'aide d'un médecin

#### **24. Sera-t-il possible d'établir une distinction entre la clientèle de l'IPS et celle du MD?**

Oui ,nous offrirons l'arrimage pour les résidents et les IPS.

## GESTION RDV

#### **25. Comment pourrons-nous arrimer le RVSQ avec les raisons de consultations spécifiques? Ex: mal de tête.**

Il y a 7 raisons de consultation sur le RVSQ. La clinique peut créer les services avec chaque raison de consultation, puis elle peut créer une association du type de rendez-vous (GF, GMF, GEN) et de sa durée avec une des 7 raisons de consultation. Chaque médecin a sa propre liste de services qu'il peut rendre disponible dans ses plages de disponibilité.

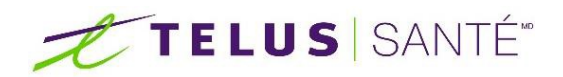

#### **26. Est-ce que le RVSQ confirme le rendez-vous?**

Les patients recoivent automatiquement un rappel :

- À la création du rendez-vous
- 3 jours avant le rendez-vous
- 1 jour avant le rendez-vous
- Dès que le rdv est changé de date ou annulé ou les coordonnées du patient sont modifiées

#### **27. Quelle est la procédure à suivre en cas d'annulation de dernière minute par le médecin?**

Pour toute annulation dans les 24 heures, le patient doit contacter la clinique par téléphone. La clinique devra le contacter. Notez qu'un rendez-vous arrivé à expiration ne peut pas être annulé

#### **28. Est-ce que les rendez-vous peuvent être rendus disponibles uniquement pour les patients inscrits à un médecin?**

Le service utilisé pour vos disponibilités déterminera quels patients auront accès à vos rendez-vous. Chaque médecin a sa propre liste de services qu'il peut rendre disponibles dans ses plages de disponibilité.

Les trois types de service disponible sont :

- Le type MF permet au médecin de réserver des plages pour sa clientèle. Seulement les patients du médecin verront les plages de disponibilité pour rendez-vous dans le service en ligne.
- Le type GMF permet au médecin de réserver des plages pour sa clientèle ainsi que la clientèle des médecins qui font partie de son GMF.
- Le type GEN permet au médecin d'ouvrir des plages à tous les citoyens (incluant sa clientèle).

Donc, si le service est MF, seuls vos patients inscrits auront accès à ces rendez-

#### **29. Est-ce vrai que les patients ne peuvent pas annuler un rendez-vous directement sur le site de RVSQ?**

Non, c'est faux. Les patients peuvent annuler un rendez-vous directement sur le site de RVSQ. En plus de pouvoir annuler leur rendez-vous en téléphonant directement à la clinique en tout temps, les patients peuvent annuler leur rendez-vous de deux manières :

- · En cliquant sur le lien qui se trouve dans le courriel ou le texto de confirmation ou de rappel reçu;
- · En inscrivant dans Rendez-vous santé Québec le numéro de référence reçu lors de la confirmation du rendez-vous.

Pour toute annulation en deçà de 24 heures, le patient doit communiquer avec la clinique par téléphone. Notez qu'un rendez-vous échu ne peut pas être annulé.

#### **30. Si on utilise RVSQ uniquement pour quelques rendez-vous de soirée, est-ce que tous les rendez-vous du médecin utilisateur se retrouveront sur la page RVSQ? Est-ce que tous les patients recevront des rappels?**

Lorsque vous avez créé le médecin dans RVSQ et qu'il est lié au médecin existant dans KinLogix alors tous les RENDEZ-VOUS pris pour ce médecin sont transférés au RVSQ, à moins que vous ne décochiez la case «transférer au RVSQ» dans le Rendezvous.

Pour les horaires, la clinique définira les disponibilités comme publiques ou privées. Les disponibilités publiques seront affichées sur le RVSQ pour les patients. Les disponibilités privées ne le seront pas. Ces rendez-vous ne sont pas accessibles au public. Lorsqu'un rendez-vous est donné par la clinique dans une disponibilité privée, ce rendez-vous sera transféré au RVSQ et le patient recevra une confirmation de rendez-vous au moment de la prise du rendez-vous et un rappel quelques jours ou heures avant le RENDEZ-VOUS, selon les paramètres définis dans le RVSQ par la clinique.

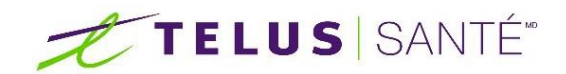

#### **31. Nous inscrivons nos rendez-vous dans KinLogix sur la ressource SRV. Est-ce que nous pouvons toujours faire cela avec les RVSQ ou devons-nous absolument faire affaire avec un MD?**

La conception du RVSQ ne permet que les réservations de rendez-vous avec un professionnel inscrit à la RAMQ.

#### **32. Un patient peut-il prendre plusieurs plages horaires dans la même journée?**

Non, un patient ne peut prendre qu'un rendez-vous par jour.

#### **33. Ces rendez-vous ne sont-ils réservés qu'à mes patients ou sont-ils offerts à tout le monde?**

Le service utilisé pour vos disponibilités déterminera quels patients auront accès à vos rendez-vous. Chaque médecin a sa propre liste de services qu'il peut rendre disponibles dans ses plages de disponibilité. Les trois types de services disponibles proposés sont :

- Le type MF permet au médecin de réserver des plages pour sa clientèle. Seuls les patients du médecin verront les plages de disponibilité pour rendez-vous dans le service en ligne.
- Le type GMF permet au médecin de réserver des plages pour sa clientèle ainsi que pour la clientèle des médecins qui font partie de son GMF.
- Le type GEN permet au médecin d'ouvrir des plages à tous les citoyens, y compris à sa clientèle.

Donc, si le service est de type MF, seuls vos patients inscrits auront accès à ces rendez-vous.

#### **34. Peut-on intégrer les rendez-vous publics et privés aux gabarits pré-établis d'horaire?**

Dans cette première version de l'intégration, vous pourrez créer des plages horaires arrimées avec le RVSQ seulement en recourant à l'outil : Horaire de travail > Outils > Ouvertures de semaines > Onglet Par tâche.

## GESTION HORAIRE

#### **35. Que se passe-t-il si on donne un rendez-vous dans Medesync dans une plage et qu'il y a un conflit horaire (rendez-vous donné à l'intérieur du 5 min pour le transfert?)**

Si la disponibilité est utilisée par un patient du RVSQ et que la clinique a sélectionné la même disponibilité mais que la synchronisation n'a pas eu lieu, la clinique recevra un message lui indiquant que la plage horaire n'est pas disponible

#### **36. Est-ce que nous pouvons donner des spécifications de clientèle pour des plages horaires spécifiques sur le RVSQ? Par exemple un médecin qui garde 1 heure le matin pour des urgences pédiatriques, un autre médecin qui ne voit pas de patients de moins de 4 ans, etc. Donc pas de possibilité de pédiatrie?**

Pour chaque ressource activée qui offrira des disponibilités sur le RVSQ, vous devrez créer un service. Chaque service a un type, (MF, FMV ou GEN), une durée (par incréments de 5 minutes) et une raison de la consultation. Puisque la clinique définit les services, nous recommandons que les services correspondent à la durée du rendez-vous existant. La clinique contrôle:

- quel médecin est activé
- quels horaires sont transférés et disponibles sur RVSQ
- quels rendez-vous sont transférés à RVSQ. Les patients verront les disponibilités offertes par la clinique.

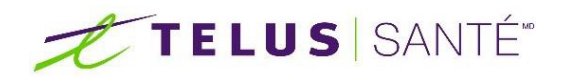

En pédiatrie, vous ferez le service MF (patient inscrit avec vous), la durée (identique à celle que vous utilisez actuellement) et la raison de la consultation (Suivi d'un enfant de 0 à 5 ans). Ce service peut être lié à différentes tâches de rendez-vous. Assurezvous simplement de choisir une durée identique à celle du type de rendez-vous Medesync existant.

#### **37. Pour la clientèle générale, un médecin a-t-il la possibilité d'ouvrir les plages horaires sur RVSQ s'il ne voit pas de jeunes enfants pour urgence mineur?**

Si un médecin souhaite voir des patients pédiatriques dans une clinique sans rendez-vous, la raison de consultation est urgence générale. Les adultes et les enfants auraient accès à ces disponibilités en ligne. La clinique pourrait décider de créer un horaire d'urgence général combinant public (disponible en ligne) et privé (disponible uniquement dans la clinique). Les disponibilités privées pourraient être accessibles aux patients pédiatriques qui se présentent à la clinique ou qui appellent pour un rendez-vous.

#### **38. Est-ce qu'on peut changer le nom du gabarit et les types de r-v sans le refaire au complet?**

Pour ne pas avoir à refaire le gabarit au complet, il suffit de se positionner dans un agenda à une journée vide que l'on voudrait créer avec des services RVSQ, on sélectionne alors le gabarit que l'on veut adapter pour le RVSQ et on le génère pour la journée. On ajoute les services RVSQ et on enregistre le nouveau gabarit.

#### **39. Est-ce qu'on peut mettre 2 types de r-v dans le gabarit de la MD, exemple grossesse et enfant?**

Deux types de RDV Medesync oui, deux types de service RVSQ non (Il s'agit d'une contrainte actuelle du RVSQ qui doit être adressée dans les prochaines versions du RVSQ)

#### **40. Publique veut dire quelle clientèle déjà?**

Plage publique : Plage disponible pour la prise de rendez-vous en ligne par le patient. Celle-ci demeure toutefois disponible

pour la clinique.

**41. Est-il possible de convertir en gabarit d'horaire, même si l'horaire contient des rendez-vous disponibles sur RVSQ?**

Oui.

#### **42. Si on donne uniquement quelques rendez-vous disponibles au RVSQ le samedi, est-ce que l'horaire de toute la semaine du médecin-utilisateur apparaîtra sur la page RVSQ?**

La clinique contrôle les disponibilités qui sont publiques et celles qui sont privées et si elles sont transférées au RVSQ.

#### **43. Si l'horaire MF ne se remplit pas avec notre seule clientèle, comment les plages disponibles trouveront-elles preneurs?**

La prise de rendez-vous en ligne s'avère nouvelle à la fois pour la clinique et pour vos patients. Plusieurs cliniques ont choisi de s'initier à ce service en se limitant à quelques rendez-vous en ligne seulement pour permettre à leur personnel et aux patients de s'y adapter. Si les disponibilités en ligne ne sont pas utilisées, la clinique peut y recourir pour les patients qui téléphonent pour obtenir un rendez-vous. Avec l'expérience, la clinique saura évaluer le nombre de rendez-vous à offrir en ligne, et combien il lui faut en laisser aux patients qui appellent à la clinique.

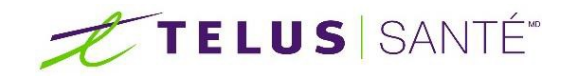

## PATIENT

#### **44. Est-ce que les patients verront les noms des autres patients qui ont un rendez-vous qui apparait dans RVSQ?**

Non, les patients ne verront pas les noms des autres patients qui ont un rendez-vous au RVSQ.

#### **45. Si le patient n'a pas internet, est-ce que RVSQ offre un système service téléphonique?**

Non, pour le moment, il n'y a pas de service téléphonique associé au RVSQ. Mais vous pouvez créer des horaires privés pour les patients qui téléphonent à la clinique. Les rendez-vous ajoutés dans ces horaires dans KinLogix seront transférés au RVSQ et le patient bénéficiera du service de rappel automatisé offert par le RVSQ

#### **46. Est-ce que nous pouvons bloquer des patients?**

RVSQ ne possède pas cette fonctionnalité. Vous pouvez considérer d'ajouter un commentaire dans le courrier électronique de confirmation indiquant que vous vous réservez le droit d'annuler des rendez-vous en fonction de certaines situations. Si vous avez des patients problématiques, vous pouvez annuler ses rendez-vous et demandez au patient de contacter la clinique pour tous ses prochains rendez-vous.

#### **47. Est-ce que RVSQ reconnait tous les patients inscrits GMF via la RAMQ ou doit-on les inscrire les patients nousmêmes?**

Lorsqu'un patient accède au site RVSQ, il doit entrer ses informations, y compris son NAM. Si le patient est inscrit avec un médecin, RVSQ recherchera des rendez-vous avec ce médecin.

#### **48. Quel message le patient reçoit-il si son NAM est échu?**

Seul critère d'admissibilité : détenir une carte d'assurance maladie du Québec.

Les personnes non admissibles au régime d'assurance maladie (par exemple, les personnes ayant fait un séjour prolongé hors de la province) ou celles ayant une carte d'assurance maladie expirée peuvent aussi prendre rendez-vous. Elles seront toutefois informées qu'elles devront régulariser leur situation auprès de la Régie de l'assurance maladie du Québec avant de se présenter à leur rendez-vous.

#### **49. Si un patient est inscrit auprès d'un médecin de famille, a-t-il accès aux rendez-vous généraux ou seuls les patients non-inscrits ont la possibilité de prendre rendez-vous pour ce type de services?**

Les plages GEN (général) sont disponibles pour toutes les personnes assurées.

Rendez-vous santé Québec affiche d'abord les disponibilités du médecin de famille. Si aucune plage offerte ne lui convient, le patient peut communiquer avec la clinique pour prendre rendez-vous ou cliquer sur « Prendre rendez-vous avec un autre médecin du même groupe de médecin de famille (GMF) » si la clinique fait partie d'un GMF. Un autre médecin du GMF pourrait avoir des disponibilités dans la clinique habituelle. Si les rendez-vous proposés ne lui conviennent toujours pas et qu'il y a des plages GEN, le patient peut choisir l'une de ces disponibilités ou cliquer sur « Prendre rendez-vous dans une autre clinique à proximité ».

## GMF-U

**50. Je suis en GMF-U : aurons-nous une formation complémentaire à ceci lorsque les options résidents et IPS seront disponibles?**

La formation est fournie avec des vidéos ainsi que le guide d'utilisation.

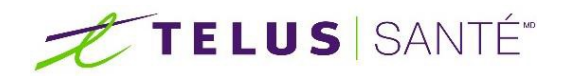

**51. Nous sommes un GMF-U et, si j'ai bien compris, l'offre de plages se fait entre le NAM et le médecin inscripteur à la RAMQ. Si nos résidents suivent une patientèle qui leur est propre, sera-t-il possible d'établir une distinction et de faire en sorte que certains patients se voient offrir des plages de résident plutôt que des plages de médecin inscripteur à la RAMQ?**

Nous offrirons l'arrimage pour les résidents et les IPS. Voici le mode de fonctionnement décrit dans INFO-LIVRAISON 2 décembre 2018, Améliorations apportées à Rendez-vous santé Québec. En GMF, en GMF-U et en GMF-R, une ou plusieurs équipes de relais peuvent être créées dans RVSQ. Une équipe de relais peut être composée de médecins de famille, de médecins résidents en médecine de famille, d'IPSPL et de CIPSPL, de toute combinaison de l'une ou l'autre de ces catégories de professionnels ou d'une seule de ces catégories, par exemple, uniquement de médecins de famille. Lorsqu'un patient veut prendre rendez-vous en utilisant RVSQ, les premières plages qui lui sont proposées sont celles du médecin auprès duquel il est inscrit ou celles de son professionnel délégué dans le service en ligne Inscription de la clientèle des professionnels de la santé, le cas échéant. Si le médecin de famille ou le professionnel déléqué, selon le cas, n'offre pas de plage de rendez-vous ou que les plages disponibles ne répondent pas au besoin du patient, le parcours se poursuit pour lui avec l'affichage des plages de rendez-vous du ou des membres de la ou des équipes de relais. Il revient à la clinique de définir la composition d'une équipe de relais si elle désire utiliser cette fonctionnalité dans RVSQ.

#### **52. Avez-vous des exemples de cascades de rendez-vous, par exemple pour les résidents? Avez-vous une idée de la façon dont cela se fera?**

À partir du second trimestre 2019, nous offrons l'arrimage pour les résidents et les IPS. Voici le mode de fonctionnement décrit dans INFO-LIVRAISON, 2 décembre 2018, Améliorations apportées à Rendez-vous santé Québec. En GMF, en GMF-U et en GMF-R, une ou plusieurs équipes de relais peuvent être créées dans RVSQ. Une équipe de relais peut être composée de médecins de famille, de médecins résidents en médecine de famille, d'IPSPL et de CIPSPL, de toute combinaison de l'une ou l'autre de ces catégories de professionnels ou d'une seule de ces catégories, par exemple, uniquement de médecins de famille. Lorsqu'un patient veut prendre rendez-vous en utilisant RVSQ, les premières plages qui lui sont proposées sont celles du médecin auprès duquel il est inscrit ou celles de son professionnel délégué dans le service en ligne Inscription de la clientèle des professionnels de la santé, le cas échéant. Si le médecin de famille ou le professionnel délégué, selon le cas, n'offre pas de plage de rendez-vous ou que les plages disponibles ne répondent pas au besoin du patient, le parcours se poursuit pour lui avec l'affichage des plages de rendez-vous du ou des membres de la ou des équipes de relais. Il revient à la clinique de définir la composition d'une équipe de relais si elle désire utiliser cette fonctionnalité dans RVSQ.

### SUPPORT

#### **53. Peut-on obtenir le document de la présentation?**

La version enregistrée sera offerte sur le portail de la communauté. Nous ajouterons également toutes les questions et réponses au portail de la communauté. Nous proposerons les mêmes webinaires au cours de la nouvelle année. Vous trouverez les dates à venir sur cette page : [www.telussante.com/webinairesDME](http://www.telussante.com/webinairesDME)

#### **54. Est ce qu'il y aura du soutien technique?**

Oui, notre équipe d'assistance a été formée et est prête à répondre aux appels.

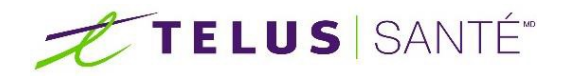

## CLINIQUE PRIVÉE

**55. Est-ce que cela fonctionne pour les cliniques privées?**

Les professionnels de la santé non participants qui exercent en dehors des cadres du régime d'assurance maladie n'ont pas accès à ce service sur le RVSQ

**56. Est-ce que les patients voient un médecin non inscrit à la RAMQ sur le site RVSQ pour prendre un RV dans une clinique privée?** 

Non, les patients ne voient pas les rendez-vous des médecins non-inscrits à la RAMQ

**57. Est-ce possible d'avoir un RV infirmier avant un RV médical et de coordonner le tout entre le RVSQ et Medesync?** 

Si le médecin responsable de la clinique ne participe pas à la RAMQ, la clinique ne peut y avoir des rendez-vous gérée sur le RVSQ.

. . . . . . . . . . . .